## SAP ABAP table OIU PR LIFEST {LIFE STAGE TABLE - TBLPR004}

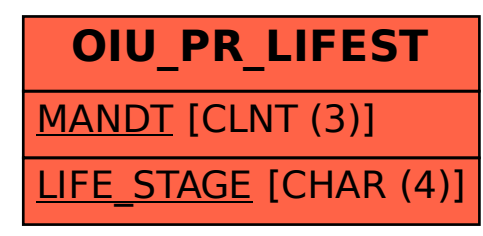